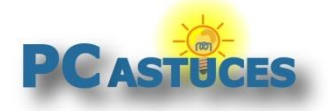

### **Sauvegarder une page Web complète sur son PC - Chrome**

Par **Clément JOATHON** Dernière mise à jour : **04/01/2017**

Vous souhaitez enregistrer une page Web complète sur votre ordinateur avec le texte et les images afin de pouvoir la relire plus tard, avec ou sans connexion à Internet ? La fonction Enregistrer de Chrome offre la possibilité d'enregistrer une page Web au format HTML avec toutes ses images dans un dossier lié.

1. Cliquez avec le bouton droit de la souris sur un espace vide de la page Web à enregistrer et cliquez sur **Enregistrer sous**.

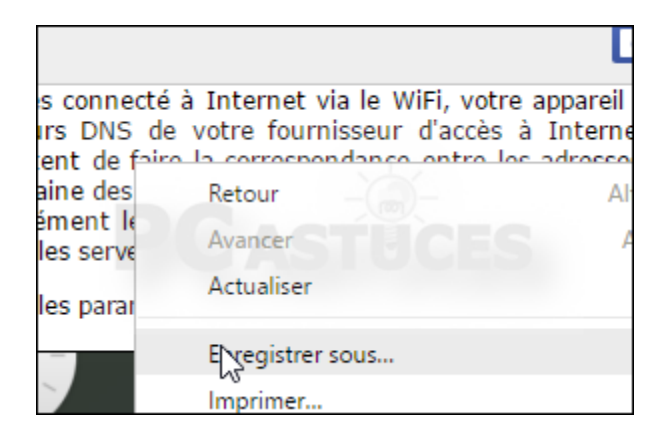

- 2. Vous pouvez également utiliser le raccourci clavier **Ctrl** + **s**.
- 3. Choisissez l'endroit où enregistrer la page Web, modifiez si vous le souhaitez son nom et validez par **Enregistrer**.

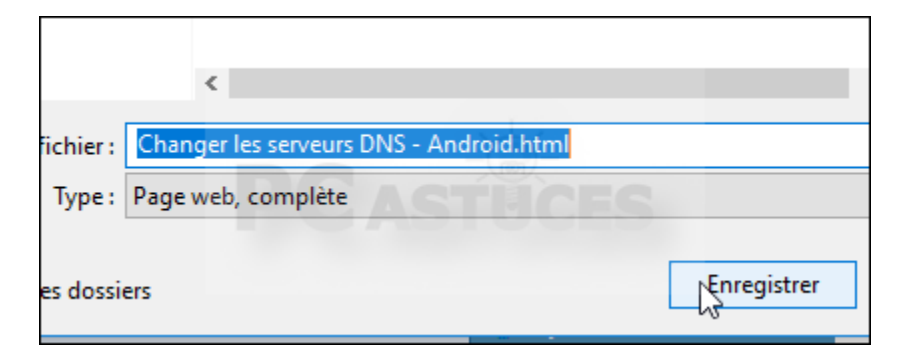

4. La page et tous ses éléments sont téléchargés.

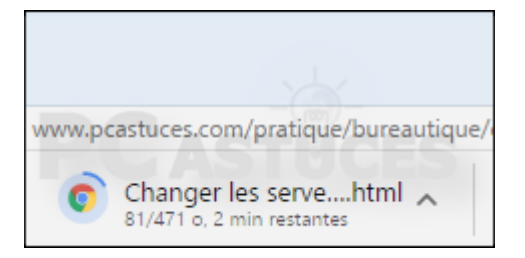

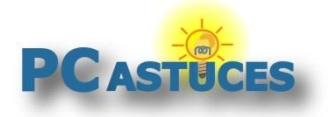

5. Il suffit de double cliquer sur le fichier HTML pour consulter la page sauvegardée.

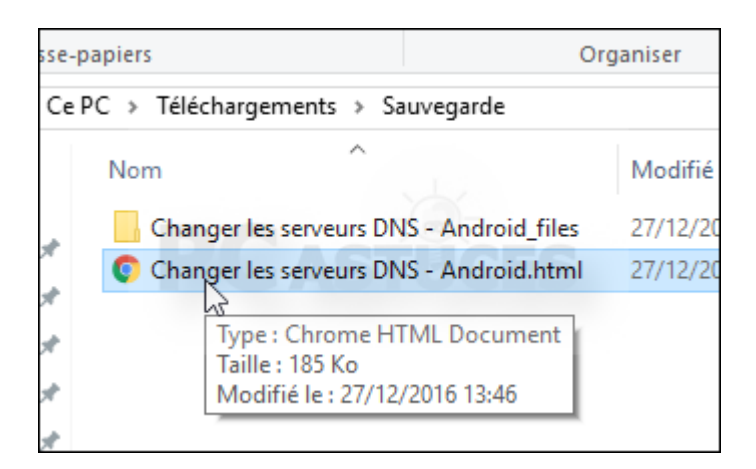

6. La page est ouverte dans votre navigateur Web.

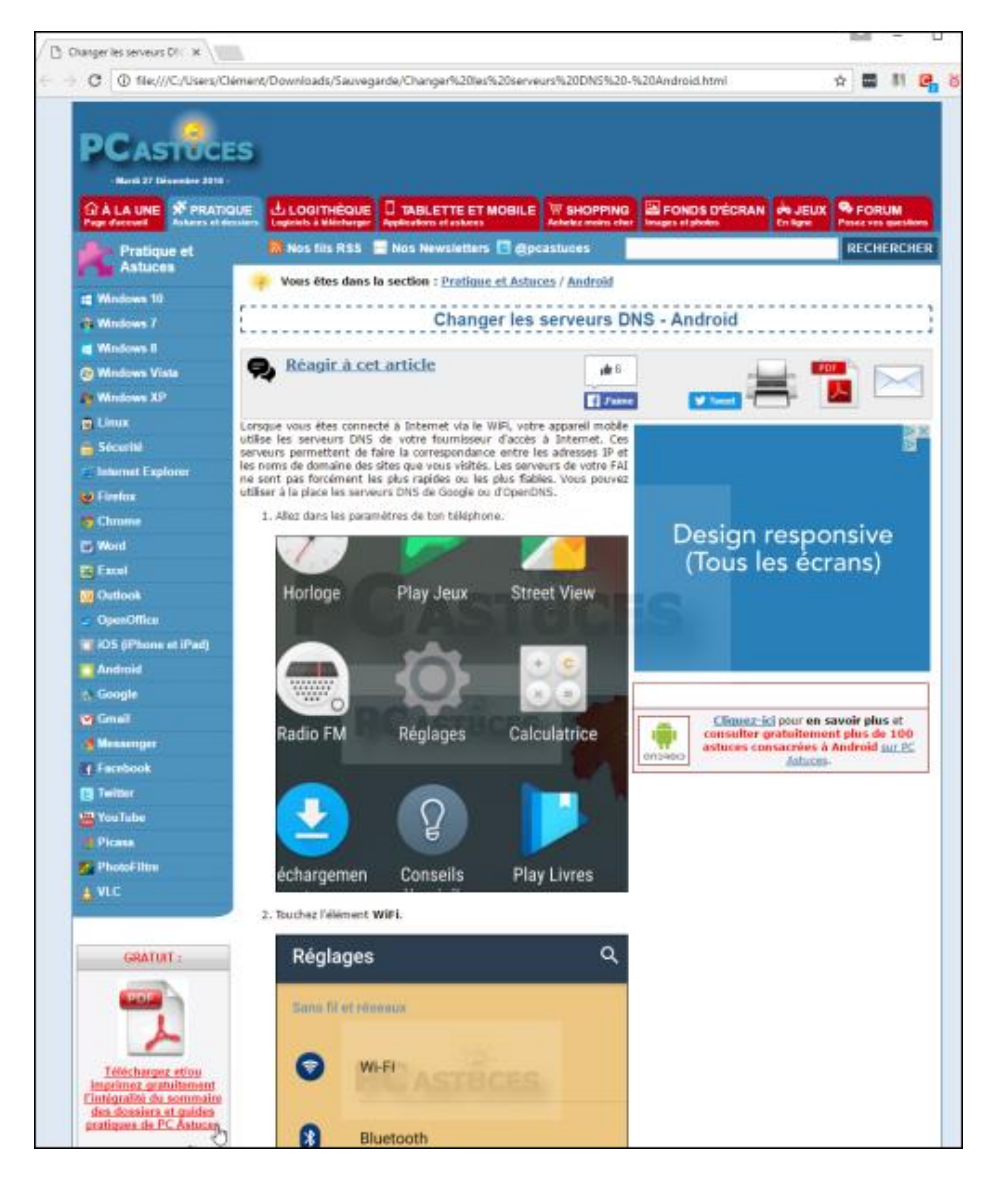

7. Notez que les images sont stockées dans un dossier portant le même nom que la page Web. Si vous souhaitez déplacer la page Web sur un autre lecteur par exemple, pensez également à déplacer le dossier avec elle.

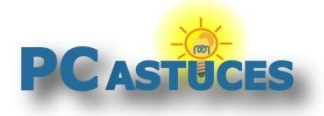

### Pour aller plus loin

Des remarques, des questions ? Fiche mise à jour et commentaires disponibles en ligne sur PC Astuces à l'adresse suivante :

http://www.pcastuces.com/pratique/astuces/4934.htm

## Conditions d'utilisation

Ce document peut librement être utilisé à but informatif dans un cadre personnel, scolaire ou associatif. Toute autre utilisation, notamment commerciale est interdite. Il ne peut pas être modifié, vendu, ni distribué ailleurs que sur PC Astuces.

# À propos

PC Astuces est un site d'entraide informatique **entièrement gratuit**.

- Des milliers d'astuces et de guides pratiques détaillés pas à pas.
- Téléchargez gratuitement des logiciels et des applications testées par nos soins.
- Personnalisez votre Bureau avec des milliers de fonds d'écran.
- Tous les jours, une newsletter par email avec du contenu inédit.
- Un problème ? Posez vos questions sur notre Forum et obtenez rapidement des solutions efficaces.

#### http://www.pcastuces.com